# Package 'appreci8R'

May 24, 2024

Type Package

Title appreci8R: an R/Bioconductor package for filtering SNVs and short indels with high sensitivity and high PPV

Version 1.23.0

Author Sarah Sandmann

Maintainer Sarah Sandmann <sarah.sandmann@uni-muenster.de>

Description The appreci8R is an R version of our appreci8-algorithm - A Pipeline for PREcise variant Calling Integrating 8 tools. Variant calling results of our standard appreci8-tools (GATK, Platypus, VarScan, FreeBayes, LoFreq, SNVer, samtools and VarDict), as well as up to 5 additional tools is combined, evaluated and filtered.

License LGPL-3

Encoding UTF-8

LazyData true

Imports shiny, shinyjs, DT, VariantAnnotation, BSgenome, BSgenome.Hsapiens.UCSC.hg19, TxDb.Hsapiens.UCSC.hg19.knownGene, Homo.sapiens, SNPlocs.Hsapiens.dbSNP144.GRCh37, XtraSNPlocs.Hsapiens.dbSNP144.GRCh37, Biostrings, MafDb.1Kgenomes.phase3.hs37d5, MafDb.ExAC.r1.0.hs37d5, MafDb.gnomADex.r2.1.hs37d5, COSMIC.67, rentrez, PolyPhen.Hsapiens.dbSNP131, SIFT.Hsapiens.dbSNP137, seqinr, openxlsx, Rsamtools, stringr, stats, GenomicRanges, S4Vectors, GenomicFeatures, IRanges, GenomicScores, SummarizedExperiment

Suggests GO.db, org.Hs.eg.db, utils

biocViews VariantDetection, GeneticVariability, SNP, VariantAnnotation, Sequencing,

RoxygenNote 6.0.1

git\_url https://git.bioconductor.org/packages/appreci8R

git branch devel

git\_last\_commit d9c0f80

git\_last\_commit\_date 2024-04-30

<span id="page-1-0"></span>Repository Bioconductor 3.20

Date/Publication 2024-05-24

# Contents

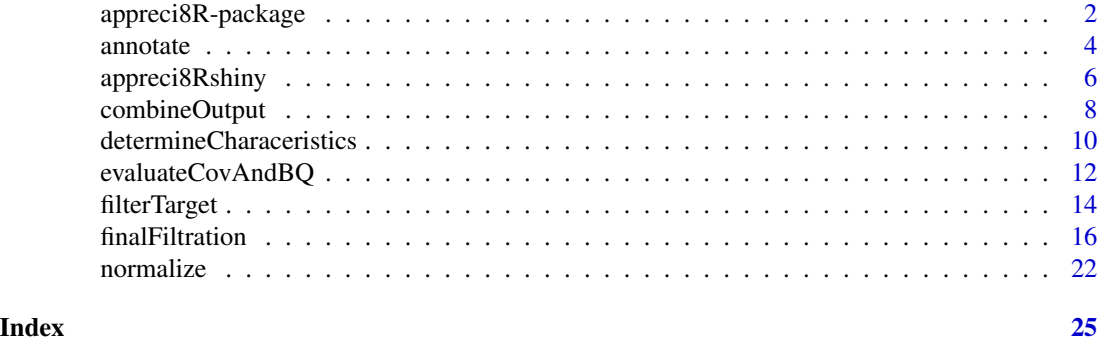

appreci8R-package *appreci8R: an R/Bioconductor package for filtering SNVs and short indels with high sensitivity and high PPV*

# <span id="page-1-1"></span>**Description**

The appreci8R is an R version of our appreci8-algorithm - A Pipeline for PREcise variant Calling Integrating 8 tools. Variant calling results of our standard appreci8-tools (GATK, Platypus, VarScan, FreeBayes, LoFreq, SNVer, samtools and VarDict), as well as up to 5 additional tools is combined, evaluated and filtered.

# Details

This package was not yet installed at build time.

For the use of next-generation sequencing in clinical routine valid variant calling results are crucial. However, numerous variant calling tools are available. These tools usually differ in the variant calling algorithsms, the characteristics reported along with the varaint calls, the recommended filtration strategies for the raw calls and thus, also in the output. Especially when calling variants with a low variant allele frequency (VAF), perfect results are hard to obtain. High sensitivity is usually accompanied by low positive predictive value (PPV).

appreci8R is a package for combining and filterating the output of differen variant calling tools according to the 'appreci8'-algorithm. vcf as well as txt files containing variant calls can be evaluated. The number of variant calling tools to consider is unlimited (for the user interface version it is limited to 13). The final output contains a list of variant calls, classified as "probably true", "polymophism" or "artifact".

Important note: Currently, only hg19 is supported.

Index: This package was not yet installed at build time.

The package contains a function performing the whole analysis using a shiny user interface appreci8Rshiny.

<span id="page-2-0"></span>Additionally, seven individual functions for performing the seven analysis steps are available:

1) filterTarget: Exclude all off-target calls from further analysis.

2) normalize: Normalize calls with respect to reporting indels, MNVs, reporting of several alternate alleles and reporting of complex indels.

3) annotate: Annotate calls (using VariantAnnotation), and filter the output according to the locations and consequences of interest.

4) combineOutput: Combine output of the different variant calling tools.

5) evaluateCovAndBQ: Evaluate coverage and base quality (using Rsamtools), and filter calls with insufficient coverage and/or base quality.

6) determineCharacteristics: Determine characteristics of the calls, including database checkups and impact prediction on protein level.

7) finalFiltration: Perform final filtration according to the appreci8-algorithm.

# Author(s)

Sarah Sandmann

Maintainer: Sarah Sandmann <sarah.sandmann@uni-muenster.de>

# References

More information on appreci8 can be found in our Bioinformatics paper: appreci8: A Pipeline for Precise Variant Calling Integrating 8 Tools [https://doi.org/10.1093/bioinformatics/](https://doi.org/10.1093/bioinformatics/bty518) [bty518](https://doi.org/10.1093/bioinformatics/bty518).

More information on the performance of eight commonly used variant calling tools can be found in our Scientific Reports paper: Evaluating Variant Calling Tools for Non-Matched Next-Generation Sequencing Data <https://www.nature.com/articles/srep43169>

# See Also

[appreci8Rshiny](#page-5-1), [filterTarget](#page-13-1), [normalize](#page-21-1), [annotate](#page-3-1), [combineOutput](#page-7-1), [evaluateCovAndBQ](#page-11-1), [determineCharacteristics](#page-9-1), [finalFiltration](#page-15-1)

# Examples

output\_folder<-""

target<-bedFileWithTargetRegions targetFiltered<-list()

```
caller_folder<-"/test/gatk/"
targetFiltered[[1]]<-filterTarget(output_folder, "GATK", caller_folder,
                                   .<br>".rawMutations", ".vcf", TRUE, "", "")
```
caller\_folder<-"/test/varscan/"

```
targetFiltered[[2]]<-filterTarget(output_folder, "VarScan", caller_folder,
                                  "", ".txt", FALSE, "_snvs", "_indels", 1 ,
                                  2 , 3, 4)
```

```
normalized<-list()
normalized[[1]]<-normalize(output_folder, "GATK", targetFiltered[[1]], FALSE,
                           FALSE)
normalized[[2]]<-normalize(output_folder, "VarScan", targetFiltered[[2]], TRUE,
                           FALSE)
annotated<-list()
annotated[[1]]<-annotate(output_folder, "GATK", normalized[[1]],
                         locations = c("coding","spliceSite"),
                         consequences = c("nonsynonymous","frameshift","nonsense"))
annotated[[2]]<-annotate(output_folder, "VarScan", normalized[[2]],
                         locations = c("coding","spliceSite"),
                         consequences = c("nonsynonymous","frameshift","nonsense"))
combined<-combineOutput(output_folder, c("GATK","VarScan"), annotated)
bam_folder<-"/test/alignment/"
filtered<-evaluateCovAndBQ(output_folder, combined, bam_folder)
databases<-determineCharacteristics(output_folder, filtered,
                                    predict = "Provean")
final<-finalFiltration(output_folder, frequency_calls = filtered,
                       database_calls = databases, combined_calls = combined,
                       damaging_safe = -3, tolerated_safe = -1.5, primer = NA,
                       hotspots = NA, overlapTools = c("VarScan"))
```
<span id="page-3-1"></span>

annotate *Annotate and filter calls*

# Description

appreci8R combines and filters the output of different variant calling tools according to the 'appreci8' algorithm. In the 3rd analysis step, all calls are annotated (using VariantAnnotation) and filtered according to the selected locations and consequences of interest. A GRanges object with all annotated calls is returned.

# Usage

```
annotate(output_folder, caller_name, normalized_calls_g, locations,
                     consequences)
```
# **Arguments**

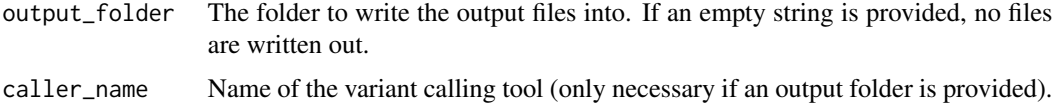

#### <span id="page-4-0"></span>annotate 5

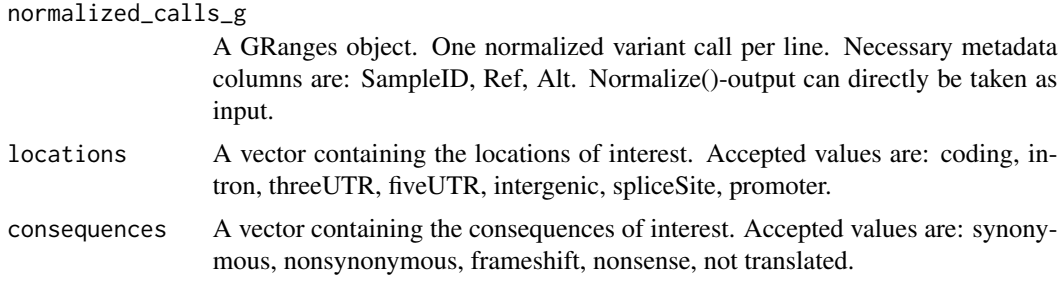

#### Details

The function annotate performs annotations of all variants in the input GRanges object (according to VariantAnnotation) and filteres the annotated calls with respect to the selected locations and consequences of interest (based on the functions locateVariants and predictCoding of the package VariantAnnotation). At least one location of interest has to be chosen. If - among others - "coding" is selected, at least one consequence of interest has to be chosen as well.

All possible transcripts are investigated. If "coding" is chosen and a variant is annotated as "coding" in only 1 out of many transcripts, the matching transcript is, together with the annotation information, reported. All the other non-matching transcripts are not reported.

#### Value

A GRanges object is returned containing only the calls at the selected locations of interest and with the selected consequences of interest. Reported metadata columns are: SampleID, Ref, Alt, Location, c. (position of variant on cDNA level), p. (position of variant on protein level), AA\_ref, AA\_alt, Codon\_ref, Codon\_alt, Consequence, Gene, GeneID, TranscriptID. TxDb.Hsapiens.UCSC.hg19.knownGene is used for annotation. Whenever there is more than one transcriptID, all of them are reported, separated by commas. The first transcriptID matches the first entry under Location, c., p. etc.

If an output folder is provided, the output is saved as <caller\_name>.annotated.txt.

# Author(s)

Sarah Sandmann <sarah.sandmann@uni-muenster.de>

#### References

VariantAnnotation: [https://www.bioconductor.org/packages/release/bioc/html/VariantA](https://www.bioconductor.org/packages/release/bioc/html/VariantAnnotation.html)nnotation. [html](https://www.bioconductor.org/packages/release/bioc/html/VariantAnnotation.html)

# See Also

[appreci8R](#page-1-1), [appreci8Rshiny](#page-5-1), [filterTarget](#page-13-1), [normalize](#page-21-1), [combineOutput](#page-7-1), [evaluateCovAndBQ](#page-11-1), [determineCharacteristics](#page-9-1), [finalFiltration](#page-15-1)

# Examples

```
library("GenomicRanges")
input <- GRanges(seqnames = c("2", "X", "4", "21"),
                 ranges = IRanges(start = c (25469504,15838366,106196951,36164405),
```

```
end = c (25469504,15838366,106196951,36164405)),
                 SampleID = c("Sample1","Sample1","Sample2","Sample2"),
                 Ref = c("G","C","A","G"),
                 Alt = c("T", "A", "G", "T")annotated<-annotate("", "", input,
                    locations = c("coding","spliceSite"),
                    consequences = c("nonsynonymous","frameshift","nonsense"))
```
<span id="page-5-1"></span>appreci8Rshiny *A user interface to perform the whole appreci8-analysis*

# **Description**

appreci8R combines and filters the output of different variant calling tools according to the 'appreci8' algorithm. The whole analysis-pipeline consists of seven steps. Individual functions for executing these steps are available. However, an additional user-interface is available that enables easy execution of the analysis-pipeline, restarting parts of the pipeline from checkpoints, changing parameters, exporting and importing the configuration and evaluation of the results. The user-interface is opend by executing the function appreci8Rshiny.

#### Usage

appreci8Rshiny()

#### Arguments

No arguments have to be provided.

# Details

The user-interface is structured by tabs: Analysis, Overview results and Detailed results.

Analysis: The tab is essential for performing the whole analysis. It is further separated into 10 additional tabs:

\* Important notes: General information on prerequisites for performing the analysis and current limitations (only hg19).

\* 0. Preparations: Defining the general output folder and the varaint caller input. GATK, Platypus, VarScan, FreeBayes, LoFreq, SNVer, SamTools and VarDict are available as these make up the classical appreci8-pipeline. The tools can be added or removed. For every tool the following parameters have to be defined: the folder containing the variant calling results, the output file type (vcf or txt; as vcf is a standardized format, the columns containing chr, pos, ref and alt are assumed to be fixed; when selecting txt, the columns containing chr, pos, ref and alt have to be defined), a possible suffix for naming the output, if MNVs are reported (AG>CT instead of A>C and G>T), if SNVs and indels are reported in one file (if not, what is the suffix for the SNV files and what is the suffix for the indel files?), and how are indels reported. In addition to the eight tools, up to 5 additional tools can be added (select the number and click Go). In addition to the previous parameters, a name can be defined for each additionally added tool.

# apprecisRshiny 7

\* 1. Target filtration: Upload your target region (bed file; chromosome definition without 'chr').

\* 2. Normalization

\* 3. Annotation: Annotates the variants and filters them according to the selected locations (coding, intron, threeUTR, fiveUTR, intergenic, spliceSite, promoter) and consequences (synonymous, nonsynonymous, frameshift, nonsense, not translated) of interest.

\* 4. Combine output

\* 5. Evaluate Coverage and BQ: Evaluate coverage and base quality by analyzing the bam files. Calls with insufficient coverage and or base quality are filtered. The following parameters have to be defined: the folder containing the bam- and bai files, minimum coverage, minimum number of reads carrying the alternate allele, minimum VAF, minimum base quality and the maximum difference in base quality between reference and alternative.

\* 6. Extended Set of Characteristics: Select the databases you would like to query (dbSNP, 1000Genomes, ExAC, Genome Aggregation Database, COSMIC, ClinVar) and the source you would like to use for impact prediction (SIFT, Provean, PolyPhen2).

\* 7. Final Filtration: Adjust parameters and define input for the final filtration. A bed file containing the primer positions can be uploaded (optional). A txt file containing expected/hotspot mutations (defined via gene, mutation on AA level, and an optional minimum VAF) can be uploaded (optional). Stricter thresholds for coverage and base quality can be defined (see parameters for 5. Evaluate Coverage and BQ). The number of samples making a call striking can be defined. Dependent on the previously selected source for impact prediction (SIFT, Provean, PolyPhen2), a threshold can be defined to identify reliable damaging predictions and reliable tolerated prediction. Furthermore, the default scoring for the artifact- and the polymorphism score can be changed (just recommended for experts).

\* Action: The complete analysis can be executed (Start complete analysis). The availability of checkpoints can be checked (Check for possible checkpoints). If checkpoints are available, one can be selected and the analysis can be started from the selected checkpoint. The defined configuration can be exported (Export current configuration) as well as imported (Import configuration). Press Done if you are done with your analysis.

Overview results: The tab provides an overview of the results. It is further separated into 5 additional tabs:

\* Log: The log of the analysis is displayed here. In case of errors, e.g. input not being available, these messages are also reported in the log.

\* Raw Calls: The raw number of calls per sample and per caller are reported.

\* Calls On Target: The number of calls on target per sample and per caller are reported.

\* Annotaed Calls: The number of annotated (and filtered according to annotation) calls per sample and per caller are reported.

\* Filtered Calls: The number of coverage and base quality filtered calls per sample is reported.

Detailed results: The tab provides detailed information on the results. It is further separated into 3 additional tabs:

\* Mutations: Variant calls classified as likely true mutations.

\* Polymorphisms: Variant calls classified as likely polymorphisms.

\* Artifacts: Variant calls classified as likely artifacts.

# <span id="page-7-0"></span>Value

No value is returned.

# Author(s)

Sarah Sandmann <sarah.sandmann@uni-muenster.de>

# See Also

[appreci8R](#page-1-1), [filterTarget](#page-13-1), [normalize](#page-21-1), [annotate](#page-3-1), [combineOutput](#page-7-1), [evaluateCovAndBQ](#page-11-1), [determineCharacteristics](#page-9-1), [finalFiltration](#page-15-1)

# Examples

appreci8Rshiny()

<span id="page-7-1"></span>combineOutput *Combine output of different variant calling tools*

# Description

appreci8R combines and filters the output of different variant calling tools according to the 'appreci8' algorithm. In the 4th analysis step, all normalized and annotated calls of the different variant calling tools are combined. A GRangesObject with all combined calls is returned.

# Usage

```
combineOutput(output_folder, caller_names, annotated_calls_g)
```
# Arguments

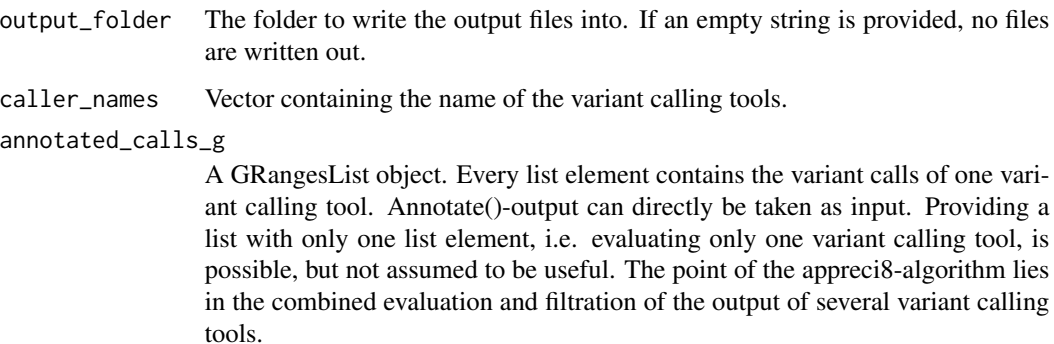

# <span id="page-8-0"></span>combineOutput 9

#### Details

The function combineOutput performs a combination of the normalized and annotated variant calls from different variant calling tools. The results are sorted according to Chr, Pos, Ref, Alt and SampleID. If two callers - caller1 and caller2 - report the same variant for the same sample, it is only reported once in the output file with a "1" in the column "caller1" and another "1" in the column "caller2".

# Value

A GRanges object is returned containing all combined calls. Reported metadata columns are: SampleID, Ref, Alt, Location, c. (position of variant on cDNA level), p. (position of variant on protein level), AA\_ref, AA\_alt, Codon\_ref, Codon\_alt, Consequence, Gene, GeneID, TranscriptID. In addition, one column for every variant calling tool is reported, containing a "1" for every call detected by that tool and "NA" for every call not detected by that tool.

If an output folder is provided, the output is saved as Results\_Raw.txt.

#### Author(s)

Sarah Sandmann <sarah.sandmann@uni-muenster.de>

# See Also

[appreci8R](#page-1-1), [appreci8Rshiny](#page-5-1), [filterTarget](#page-13-1), [normalize](#page-21-1), [annotate](#page-3-1), [evaluateCovAndBQ](#page-11-1), [determineCharacteristics](#page-9-1), [finalFiltration](#page-15-1)

# Examples

```
library("GenomicRanges")
gatk<-GRanges(seqnames = c("4","X"),
              ranges = IRanges(start = c(106196951,15838366),
                                end = c(106196951, 15838366),
              SampleID = c("Sample2","Sample1"),
              Ref = c("A", "C"),
              Alt = c("G", "A"),
              Location = c("coding, coding", "coding"),
              c. = c("5284, 5347", "864"),
              p. = c("1762,1783","288"),
              AA_{-}ref = c("I,I", "N"),
              AA\_alt = c("V, V", "K"),
              Codon_ref = c("ATA,ATA","AAC"),
              Codon\_alt = c("GTA, GTA", "AAA"),
              Consequence = c("nonsynonymous, nonsynonymous", "nonsynonymous"),
              Gene = c("TET2,TET2","ZRSR2"),
              GeneID = c("54790,54790","8233"),
              TranscriptID = c("18308,18309","75467"))
varscan<-gatk[2,]
annotated<-GRangesList()
annotated[[1]]<-gatk
annotated[[2]]<-varscan
```
combined<-combineOutput("", c("GATK","VarScan"), annotated)

<span id="page-9-0"></span>determineCharaceristics

*Determine characteristics of the calls*

### <span id="page-9-1"></span>Description

appreci8R combines and filters the output of different variant calling tools according to the 'appreci8' algorithm. In the 6th analysis step, an extended set of characteristics for all calls is determined. This includes database check-ups and impact prediction on protein level. A GRanges object with all calls, their database information and their predicted impact is reported.

# Usage

```
determineCharacteristics(output_folder, frequency_calls_g, predict,
                         dbSNP = TRUE, `1kgenomes` = TRUE, exacDB = TRUE,
                         gadDB = TRUE, cosmicDB = TRUE,clinvarDB = TRUE)
```
# Arguments

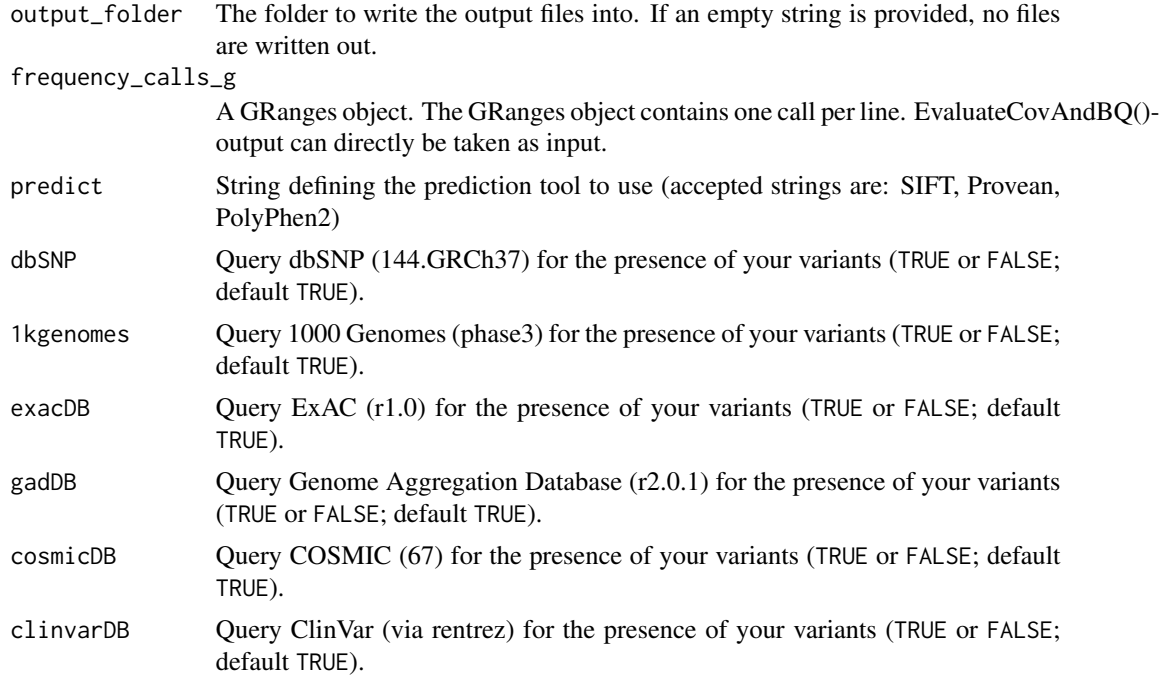

# Details

The function evaluateCharacteristics determines an extended set of characteristics for the normalized, annotated, coverage and base quality filtered calls. This includes database check-ups and impact prediction on protein level:

#### <span id="page-10-0"></span>determineCharaceristics 11

First, the database check-up is performed. At a maximum, dbSNP, 1000Genomes, ExAC, Genome Aggregation Database, COSMIC and ClinVar can be checked. If all the variables are set to FALSE, no database is checked and none will be reported. Thus, the check-up can be disabled.

Second, the impact perdiction on protein level is performed. Impact can be predicted using either SIFT, Provean or PolyPhen2. In any case, the prediction is performed on the basis of rs-IDs. For every call, the predicted effect as well as the score is reported.

# Value

A GRanges Object is returned containing all calls, information on their presence in the selected databases and information on the predicted effect. Reported metadata columns are (if all databases are selected): SampleID, Ref, Alt, dbSNP (containing the rs-ID), dbSNP\_MAF, G1000\_AF, ExAC\_AF, GAD AF, CosmicID, Cosmic Counts (number of Cosmic entries), ClinVar, Prediction (damaging or neutral), Score (on the basis of the selected prediction tool), c. (variant on cDNA level containing position and variant), c.complement (complement of the variant; if c. is c.5284A>G, then c.complement is c.5284T>C), p. (variant on protein level containing position and amino acids).

If an output folder is provided, the output is saved as Results\_Databases.txt.

# Author(s)

Sarah Sandmann <sarah.sandmann@uni-muenster.de>

# See Also

```
appreci8R, appreci8Rshiny, filterTarget, normalize, annotate, combineOutput, evaluateCovAndBQ,
finalFiltration
```
#### Examples

```
library("GenomicRanges")
filtered<-GRanges(seqnames = c("4"),
                  ranges = IRanges(start = c (106196951),
                                    end = c (106196951)), SampleID = c("Sample2"),
                  Ref = c("A"), Alt = c("G"), Location = c("coding, coding"),
                  c. = c("5284, 5347"), p. = c("1762, 1783"),
                  AA_ref = c("I,I"), AA\_alt = c("V,V"),
                  Codon_ref = c("ATA,ATA"), Codon_alt = c("GTA, GTA"),
                  Consequence = c("nonsynonymous,nonsynonymous"),
                  Gene = c("TET2, TET2"), GeneID = c("54790, 54790"),
                  TranscriptID = c("18308, 18309"), GATK = c(1),
                  VarScan = c(NA), Nr_Ref = c(1268), Nr_Alt = c(1283),
                  DP = c(2551), VAF = c(0.50294), BQ_REF = c(38.66798),
                  BQ\_ALT = c(38.8145), Nr\_Ref\_fwd = c(428),
                  Nr\_Alt_fwd = c(469), DP_fwd = c(897),
                  VAF_fwd = c(0.522854), Nr_Ref_rev = c(840),
                  Nr\_Alt\_rev = c(814), DP\_rev = c(1654),
                  VAF_rev = c(0.4921403))
```
characteristics<-determineCharacteristics("", filtered, predict = "Provean")

<span id="page-11-1"></span><span id="page-11-0"></span>

# Description

appreci8R combines and filters the output of different variant calling tools according to the 'appreci8' algorithm. In the 5th analysis step, all calls are evaluated with respect to coverage and basequality (using Rsamtools). Calls with insufficient coverage and/or basequality are filtered from further analysis. A GRanges object with all calls featuring sufficient coverage and basequality is returned.

#### Usage

```
evaluateCovAndBQ(output_folder, combined_calls_g, bam_folder,
                 dp = 50, nr\_alt = 20, vaf = 0.01, bq = 15, bq\_diff = 7)
```
# Arguments

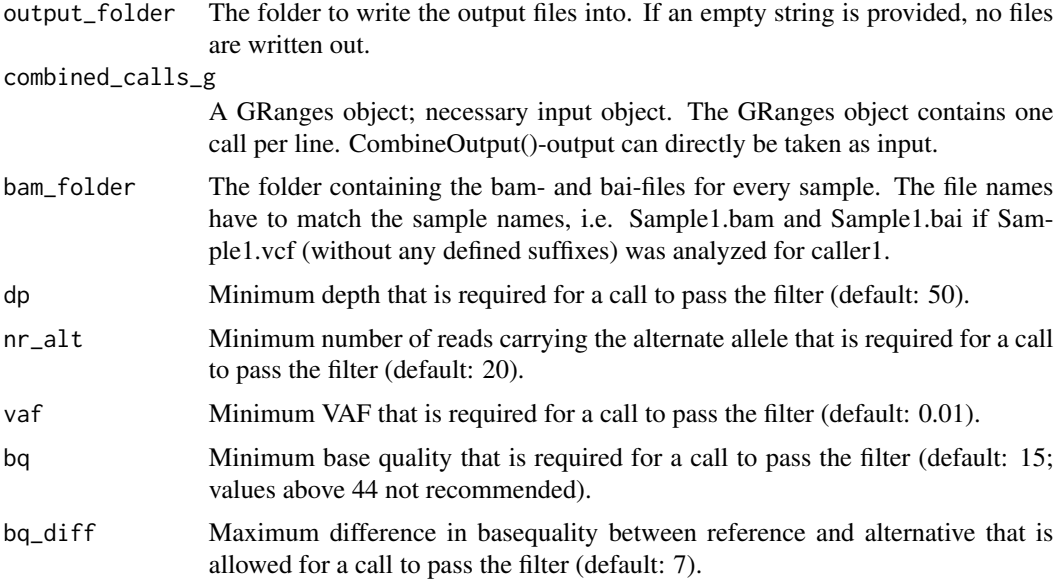

#### Details

The function evaluateCovAndBQ evaluates coverage and base quality of all calls and filteres them according to user-definable thresholds. Only those calls that feature sufficient coverage and base quality are reported. Filtration is performed in a 2-step procedure:

First, coverage is evaluated using Rsamtools pileup and a threshold of min\_base\_quality=0. If depth is below the defined threshold dp and/or the number of reads carrying the alternate allele is below the defined threshold nr\_alt and/or VAF is below the defined threshold VAF, a call is excluded. However, if coverage is sufficient, base quality - which is more time-consuming - is evaluated.

#### <span id="page-12-0"></span>evaluateCovAndBQ 13

To evaluate base quality, the threshold for min\_base\_quality is successively increased from 0 to 44 (thus, no values above 44 are recommended for bq). The average base quality for all reads carrying the reference and the alternate allele is calculated. For indels, which are always summed up as "+" by Rsamtools, no base quality can be determined. If the average base quality of the alternate allele is lower than bq, the call is filtered. If "average base quality reference allele" - "average base quality alternate allele" is higher than bq\_diff, the call is filtered.

Coverage is reported with respect to the forward- and reverse reads separately. It is not yet evaluated. This is done in the 7th analysis step (finalFiltration).

# Value

A GRanges object is returned containing all calls with sufficient coverage and base quality. Reported metadata columns are: SampleID, Ref, Alt, Location, c. (position of variant on cDNA level), p. (position of variant on protein level), AA\_ref, AA\_alt, Codon\_ref, Codon\_alt, Consequence, Gene, GeneID, TranscriptID, Caller1 to CallerX (dependent on the number of callers that is evaluated), Nr\_Ref, Nr\_Alt, DP, VAF, BQ\_REF, BQ\_ALT, Nr\_Ref\_fwd, Nr\_Alt\_fwd, DP\_fwd, VAF\_rev, Nr\_Ref\_rev, Nr\_Alt\_rev, DP\_rev, VAF\_rev.

If an output folder is provided, the output is saved as Results\_Frequency.txt.

#### Author(s)

Sarah Sandmann <sarah.sandmann@uni-muenster.de>

# References

Rsamtools: <http://bioconductor.org/packages/release/bioc/html/Rsamtools.html>

#### See Also

[appreci8R](#page-1-1), [appreci8Rshiny](#page-5-1), [filterTarget](#page-13-1), [normalize](#page-21-1), [annotate](#page-3-1), [combineOutput](#page-7-1), [determineCharacteristics](#page-9-1), [finalFiltration](#page-15-1)

# Examples

```
library("GenomicRanges")
combined<-GRanges(seqnames = c("4","X"),
                  ranges = IRanges(start = c (106196951,15838366),
                                   end = c (106196951,15838366)),
                  SampleID = c("Sample2","Sample1"), Ref = c("A","C"),
                  Alt = c("G", "A"), Location = c("coding, coding", "coding"),
                  c. = c("5284,5347","864"), p. = c("1762,1783","288"),
                  AA_ref = c("I,I", "N"), AA\_alt = c("V,V", "K"),
                  Codon_ref = c("ATA,ATA","AAC"),
                  Codon_alt = c("GTA,GTA","AAA"),
                  Consequence = c("nonsynonymous,nonsynonymous","nonsynonymous"),
                  Gene = c("TET2,TET2","ZRSR2"),
                  GeneID = c("54790,54790","8233"),
                  TranscriptID = c("18308,18309","75467"),
                  GATK = c(1,1), VarScan = c(NA,1))bam_folder <- system.file("extdata", package = "appreci8R")
```
<span id="page-13-0"></span>14 filterTarget

```
bam_folder <- paste(bam_folder, "/", sep="")
```

```
filtered<-evaluateCovAndBQ("", combined, bam_folder)
```
<span id="page-13-1"></span>filterTarget *Excludes all off-target calls from further analysis.*

#### Description

appreci8R combines and filters the output of different variant calling tools according to the 'appreci8' algorithm. In the 1st analysis step, all off-target calls are excluded from further analysis. A list of data.frames (one list per sample) with all on-target calls is returned.

# Usage

```
filterTarget (output_folder, caller_name, caller_folder, caller_file_names_add,
              caller_file_type, caller_snv_indel, caller_snv_names_add,
              caller_indel_names_add, caller_chr = 1, caller_pos = 2,
              caller_ref = 4, caller_alt = 5, targetRegions)
```
# Arguments

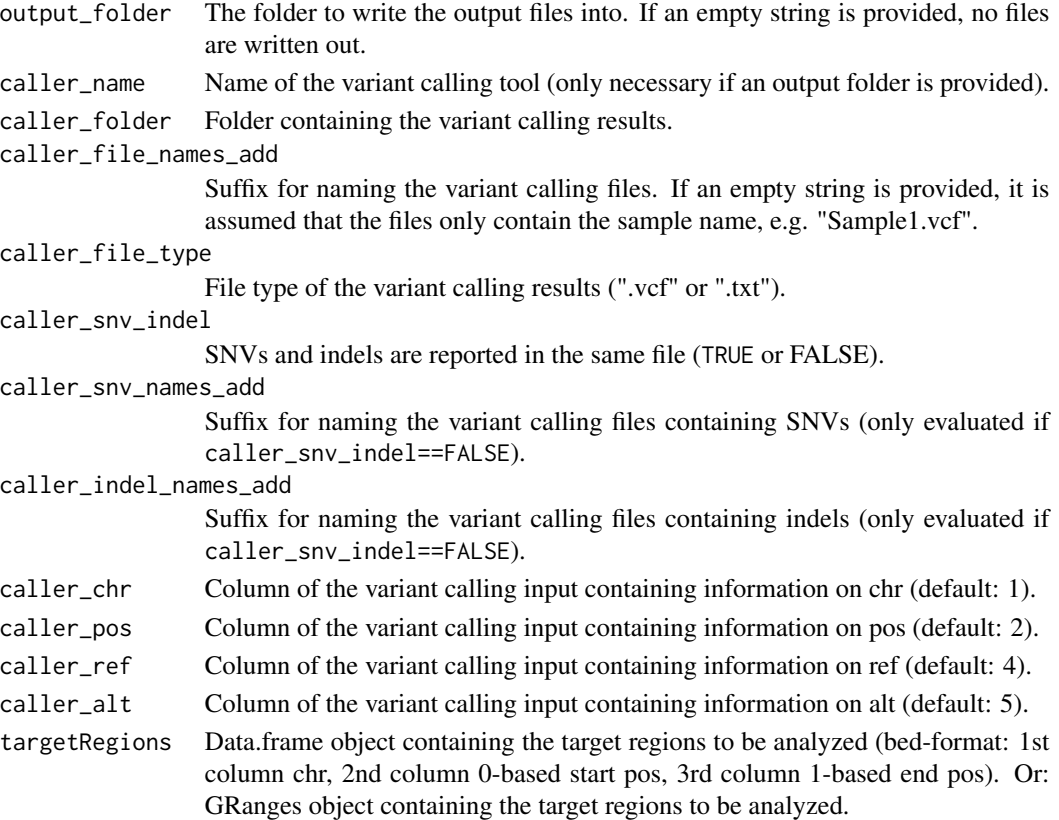

#### <span id="page-14-0"></span>filterTarget 15

# Details

The function filterTarget covers two steps: reading input and target filtration.

First, all files in caller\_folder of the file type caller\_file\_type with the suffix caller\_file\_names\_add are read. Sample names are automatically derived from the file names (e.g. a sample name would be called "Sample1" if a file was called "Sample1.txt" and no suffix was defined; a sample would be called "Sample1.mutations" if a file was called "Sample1.mutations.vcf" and no suffix was defined, but "Sample1" if the suffix ".mutations" was defined).

If SNVs and indels are reported in separated files (in the same folder), caller\_snv\_indel==TRUE and caller\_snv\_names\_add and caller\_indel\_names\_add are defined, input from two files per sample is read and automatically combined (e.g. a sample would be called "Sample1" if files "Sample1.SNV.vcf" and "Sample1.indel.vcf" are read and caller\_snv\_indel==TRUE, caller\_snv\_names\_add was defined as ".SNV" and caller\_indel\_names\_add was defined as ".indel").

Subsequently, the read variant calling results are filtered according to the defined target region. All off-target calls are excluded from further analysis.

### Value

A list of data.frames is returned. Every list element contains the information on one sample. Every data.frame contains the columns: the SampleID (taken from the input file names), Chr, Pos, Ref and Alt.

# Author(s)

Sarah Sandmann <sarah.sandmann@uni-muenster.de>

#### See Also

[appreci8R](#page-1-1), [appreci8Rshiny](#page-5-1), [normalize](#page-21-1), [annotate](#page-3-1), [combineOutput](#page-7-1), [evaluateCovAndBQ](#page-11-1), [determineCharacteristics](#page-9-1), [finalFiltration](#page-15-1)

# Examples

```
output_folder<-""
target<-data.frame(chr = c("2","4","12","17","21","X"),
                   start = c(25469500,106196950,12046280,7579470,36164400,15838363),
                   end = c(25469510,106196960,12046350,7579475,36164410,15838366))
caller_folder <- system.file("extdata", package = "appreci8R")
targetFiltered<-filterTarget(output_folder, "GATK", caller_folder,
                             ".rawMutations", ".vcf", TRUE, "", "",
                             targetRegions = target)
```
<span id="page-15-1"></span><span id="page-15-0"></span>

## **Description**

appreci8R combines and filters the output of different variant calling tools according to the 'appreci8' algorithm. In the 7th analysis step, the final filtration according to the appreci8-algorithm is performed. A GRanges object with all calls and their categorization as "Probably true", "Polymorphism" or "Artifact" is reported.

#### Usage

```
finalFiltration(output_folder, frequency_calls_g, database_calls_g, combined_calls_g,
                damaging_safe, tolerated_safe, primer = NA, hotspots = NA,
                overlapTools, nrsamples = 3, dp = 50, nr_alt = 20, vaf = 0.01,
                bq = 15, bq\_diff = 7, detectedLow = 2, detectedHigh = 2,
                isIndel = 1, isIndelVAF = 1, detectedLowVAF = 2, noPrimerP = 1,
                primePAlt = -1, noPrimerPFwd = 1, primerPFwd = -1,
                noPrimePRev = 1, primePRev = -1, primeLocation = -1,
                vafLow = 2, databaseVAF = 1, databaseHigh = 1,
                predictionSafe = -1, predictionVAF = 1, nrcaller4 = 4,
                reward4 = -1, nrcaller5 = 5, reward5 = -1, nrcaller6 = 6,
                reward6 = -1, oneCaller = 1, BQ_AltMean = 4, knownHotspot = -3,
                overlapReward = -3, artifactThreshold = 0, polyDetected = 1,
                polyDetectedOnce = -1, polyDatabasesPolyLow = 2,
                polyDatabasesPolyLowReward = 1, polyDatabasesPolyHigh = 4,
                polyDatabasesPolyHighReward = 1, polyDatabasesMut = 2,
                polyDatabaseMutReward = -1, polyNoDatabase = -1,
                polyDatabases = 6, polyDatabasesReward = 1, polyEffect = 1,
                polyVAF = 1, polyPrediction = 1, polyPredictionEffect = -1,
                polyCosmic = 100, polyThresholdCritical = 2, polyThreshold = 3,
                PolymorphismVAF10 = 5, PolymorphismVAF20 = 2,
                PolymorphismFrame = 2)
```
# Arguments

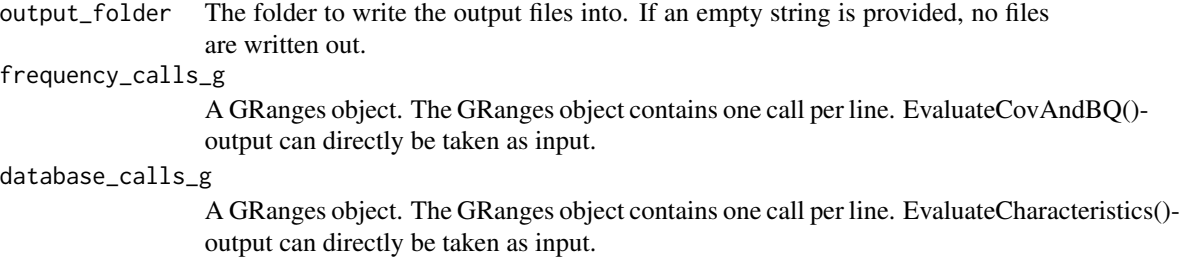

# combined\_calls\_g

A GRanges object. The GRanges object contains one call per line. CombineOutput() output can directly be taken as input.

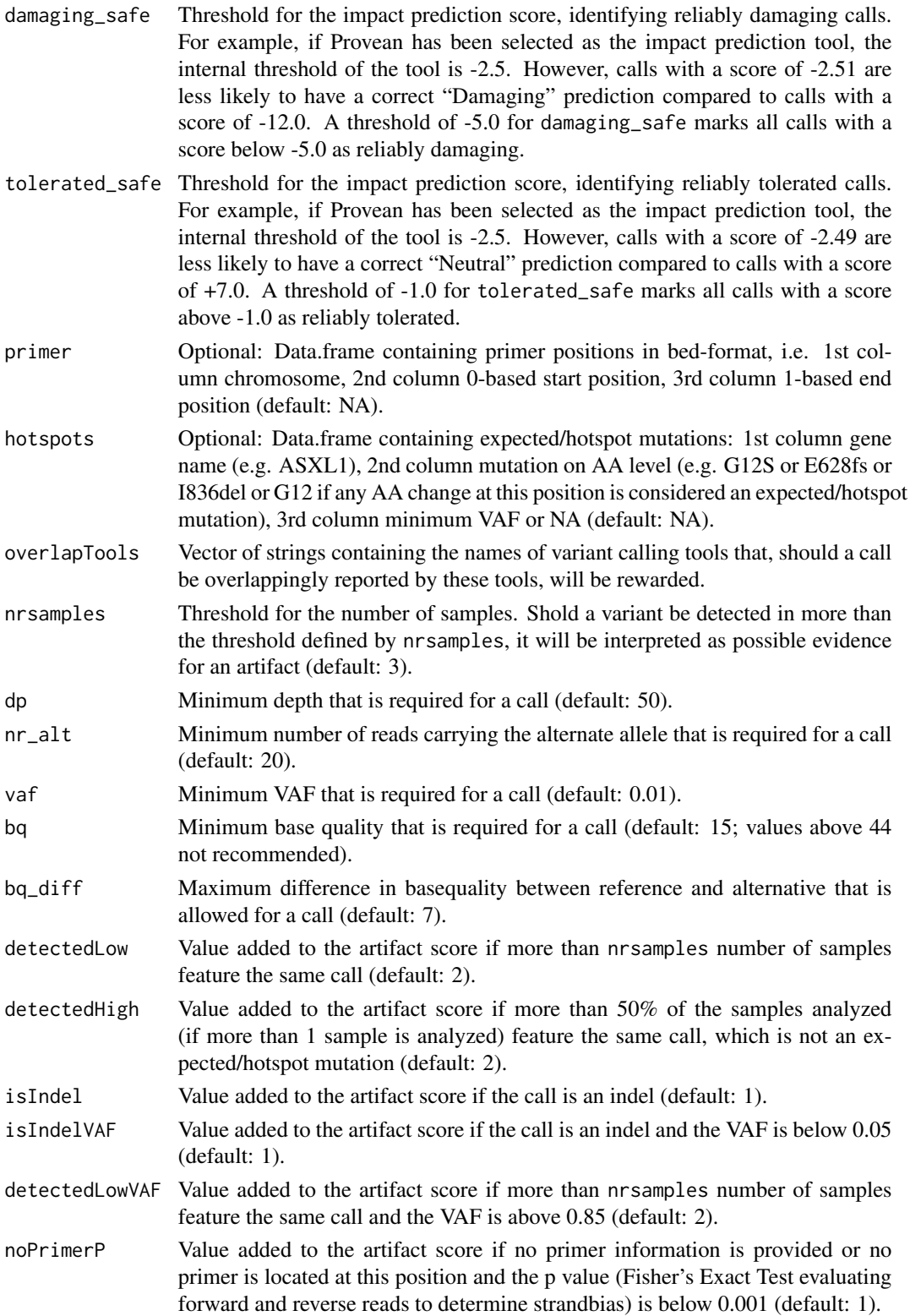

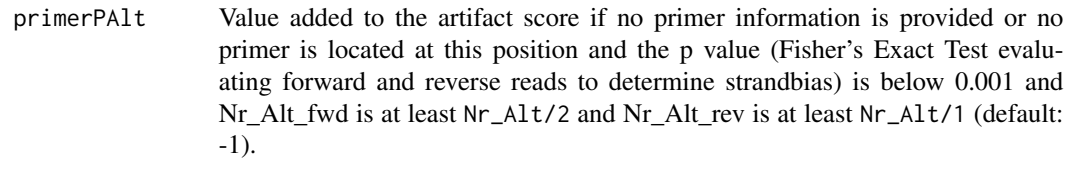

- noPrimerPFwd Value added to the artifact score if no primer information is provided or no primer is located at this position and the p value (Fisher's Exact Test evaluating forward and reverse reads to determine strandbias) is at least 0.001 and Nr Ref fwd is at least (DP-Nr\_Alt)/2 and Nr Alt fwd is below 3 (default: 1).
- primerPFwd Value added to the artifact score if no primer information is provided or no primer is located at this position and the p value (Fisher's Exact Test evaluating forward and reverse reads to determine strandbias) is below 0.001 and Nr\_Ref\_fwd is below (DP-Nr\_Alt)/2 and Nr\_Alt\_fwd is below 3 (default: -1).
- noPrimerPRev Value added to the artifact score if no primer information is provided or no primer is located at this position and the p value (Fisher's Exact Test evaluating forward and reverse reads to determine strandbias) is at least 0.001 and Nr\_Ref\_rev is at least (DP-Nr\_Alt)/2 and Nr\_Alt\_rev is below 3 (default: 1).
- primerPRev Value added to the artifact score if no primer information is provided or no primer is located at this position and the p value (Fisher's Exact Test evaluating forward and reverse reads to determine strandbias) is below 0.001 and Nr\_Ref\_rev is below (DP-Nr\_Alt)/2 and Nr\_Alt\_rev is below 3 (default: -1).
- primerLocation Value added to the artifact score if a call is located at a position where a primer is located (default: -1).
- vafLow Value added to the artifact score if the VAF is below 0.02 (default: 2).
- databaseVAF Value added to the artifact score if the VAF is below 0.10 and the variant was not found in any database (default: 1).
- databaseHigh Value added to the artifact score if the variant was detected in at least 50% of all samples, but not found in any database (default: 1).
- predictionSafe Value added to the artifact score if the variant has a reliable damaging prediction (default: -1).
- predictionVAF Value added to the artifact score if the variant has a reliable tolerated prediction and a VAF below 0.35 or between 0.65 and 0.85 (default: 1).
- nrcaller4 Intermediate number of callers that overlappingly reported a variant (default: 4).
- reward4 Value added to the artifact score if a variant is overlappingly reported by nrcaller4 callers (default: -1).
- nrcaller5 High number of callers that overlappingly reported a variant (default: 5).
- reward5 Value added to the artifact score if a variant is overlappingly reported by nrcaller5 callers (default: -1).
- nrcaller6 Very high number of callers that overlappingly reported a variant (default: 6).
- reward6 Value added to the artifact score if a variant is overlappingly reported by nrcaller6 callers (default: -1).
- oneCaller Value added to the artifact score if a variant is only reported by one caller (default: 1).

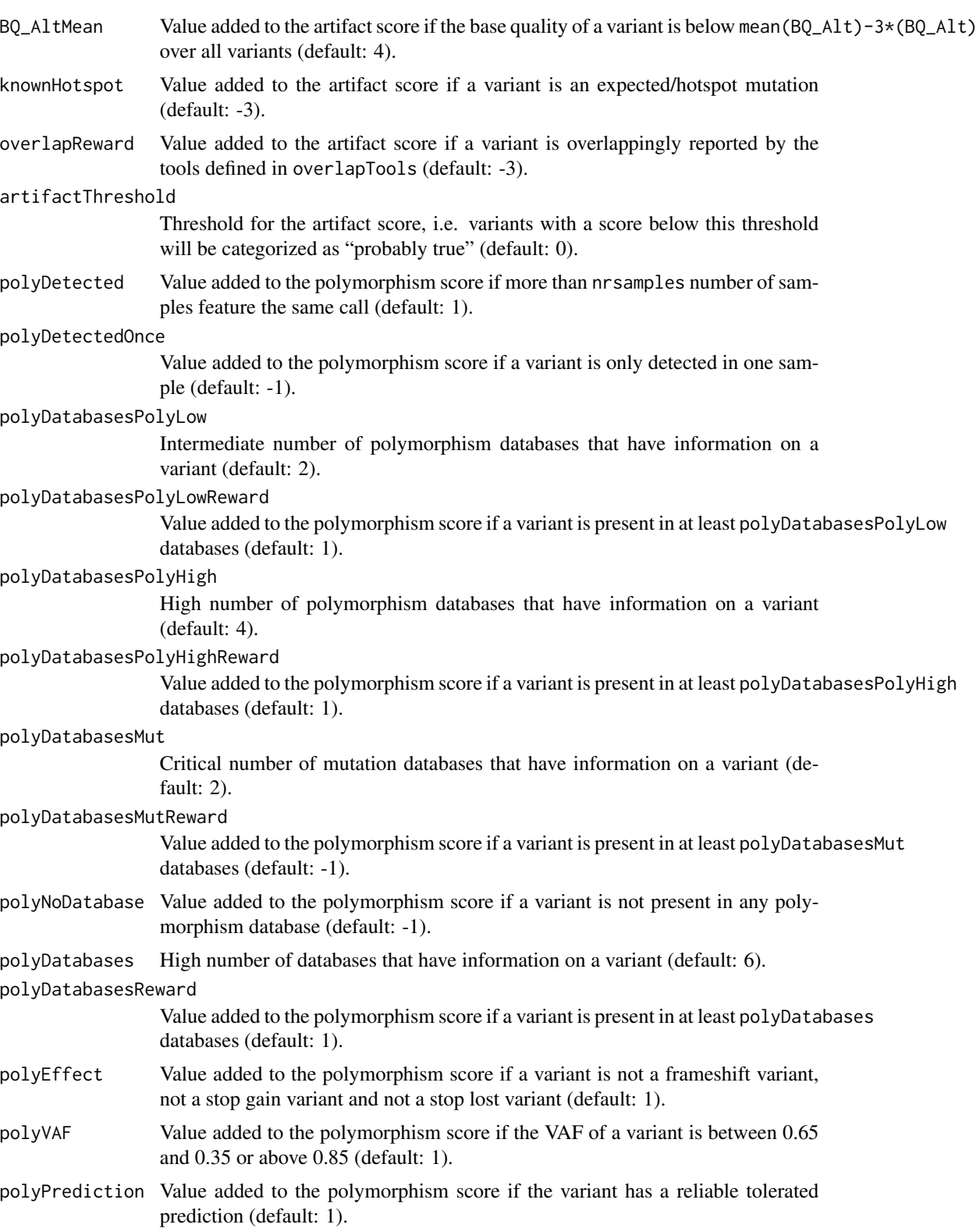

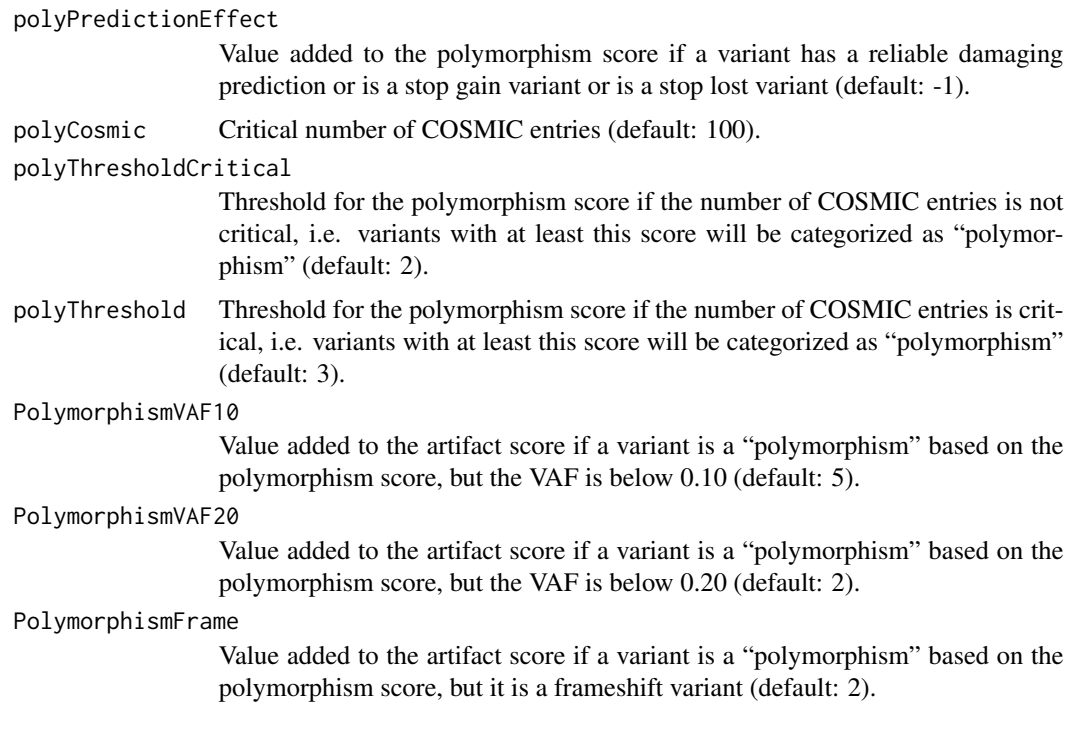

# Details

The function finalFiltration performs the final filtration according to the appreci8-algorithm. The previously determined characteristics of the calls are evaluated and an automatic categorization of the calls is performed. Possible categories are: Probably true or Hotspot, Polymorphism and Artifact. Final filtration consists of several steps:

1) Frequency and base quality are re-considered. Stricter thresholds compared to evaluateCovAndBQ can be defined.

2) Samples with the same call are considered. Counting is based on the normalized and annotated calls, not on the coverage- and base quality filtered calls.

3) Samples with a call at the same position are considered (e.g. A>AG at pos 1 in sample 1 and A>AGG at pos 1 in sample 2 are reported as 2 calls at the same position). Counting is based on the normalized and annotated calls, not on the coverage- and base quality filtered calls.

4) Background information is considered. The number of samples with the same variant in the coverage- and base quality filtered data are considered.

5) Number of databases is considered. Dependent on the previously selected number of databases. The presence of a variant in mutation- and polymorphism databases is evaluated.

6) VAF in relation to a predicted effect is considered. Variants are marked if their VAF is typical of polymorphisms and their predicted effect is "tolerated".

7) VAF in relation to the number of samples is considered. Variants are marked if they are detected in more than nrsamples samples and the VAF is at least 0.85 in more than 90% of these samples.

8) Strandbias is considered. Fisher's Exact Test is performed to analyze the relation between forward-reverse and reference-alternate allele.

# <span id="page-20-0"></span>finalFiltration 21

9) Hotspot list - if any is provided - is considered. Variants are marked if they are present on the hotspot list.

10) Final filtration is performed. The artifact- and the polymorphism score are calculated. On the basis of these two scores, a call is either classified as a probably true/hotspot call, polymorphism or artifact.

#### Value

A GRanges object is returned containing all calls with a predicted category. Categories can be: probably true, hotspot, polymorphism or artifact. Reported metadata columns are: SampleID, Ref, Alt, Gene, GeneID, TranscriptID, Location, Consequence, c. (variant on cDNA level containing position and variant), c.complement (complement of the variant; if c. is c.5284A>G, then c.complement is c.5284T>C), p. (variant on protein level containing position and amino acids), Codon\_ref, Codon\_alt, Nr\_Ref, Nr\_Alt, DP, VAF, Caller1 to CallerX (dependent on the number of callers that is evaluated), dbSNP (containing the rs-ID), dbSNP\_MAF, G1000\_AF, ExAC\_AF, GAD\_AF, CosmicID, Cosmic\_Counts (number of Cosmic entries), ClinVar, Prediction (damaging or neutral), Score (on the basis of the selected prediction tool), BQ\_REF, BQ\_ALT, Nr\_Ref\_fwd, Nr\_Alt\_fwd, DP\_fwd, VAF\_rev, Nr\_Ref\_rev, Nr\_Alt\_rev, DP\_rev, VAF\_rev, strandbias, nr\_samples (number of samples with the same variant), nr\_samples\_similar (number of samples with a variant at the same position), Category.

If an output folder is provided, the output is saved as Results\_Final.txt. Additionally, Results\_Final.xlsx is saved, containing three sheets: Mutations, Polymorphisms and Artifacts.

# Author(s)

Sarah Sandmann <sarah.sandmann@uni-muenster.de>

#### See Also

[appreci8R](#page-1-1), [appreci8Rshiny](#page-5-1), [filterTarget](#page-13-1), [normalize](#page-21-1), [annotate](#page-3-1), [combineOutput](#page-7-1), [evaluateCovAndBQ](#page-11-1), [determineCharacteristics](#page-9-1)

# Examples

```
library("GenomicRanges")
filtered<-GRanges(seqnames = c("4","X"),
                  ranges = IRanges(start = c (106196951,15838366),
                                   end = c (106196951, 15838366),
                  SampleID = c("Sample2","Sample1"), Ref = c("A","C"),
                  Alt = c("G", "A"), Location = c("coding, coding", "coding"),
                  c. = c("5284,5347","864"), p. = c("1762,1783","288"),
                  AA_ref = c("I,I", "N"), AA\_alt = c("V,V", "K"),
                  Codon_ref = c("ATA,ATA","AAC"),
                  Codon_alt = c("GTA,GTA","AAA"),
                  Consequence = c("nonsynonymous,nonsynonymous","nonsynonymous"),
                  Gene = c("TET2,TET2","ZRSR2"),
                  GeneID = c("54790,54790","8233"),
                  TranscriptID = c("18308,18309","75467"),
                  GATK = c(NA, 1), VarScan = c(1,NA), Nr_Ref = c(1268,1991),
                  Nr\_Alt = c(1283, 31), DP = c(2551, 3630),
```

```
VAF = c(0.5029, 0.0085), BQ_REF = c(38.67,37.46),
                  BQ_ALT = c(38.81,18.00), Nr_Ref_fwd = c(428,839),
                  Nr\_Alt\_fwd = c(469, 0), DP\_fwd = c(897, 1507),VAF_fwd = c(0.5229,0.0000), Nr_Ref_rev = c(840,1152),
                  Nr\_Alt\_rev = c(814, 31), DP\_rev = c(1654, 2123),VAF_{rev} = c(0.4921, 0.0146)databases<-GRanges(seqnames = c("4","X"),
                  ranges = IRanges(start = c (106196951,15838366),
                                   end = c (106196951,15838366)),
                  SampleID = c("Sample2","Sample1"), Ref = c("A","C"),
                  Alt = c("G", "A"), dbSNP = c("rs2454206", NA),
                  dbSNP_MAF = c(0.2304, NA), G1000_AF = c(0.23, 0.44),
                  EXAC_AF = c(0.27, 0.47),
                  GAD_AF = c(0.30, 0.47), CosmicID = c(NA,NA),
                  Cosmic_Counts = c(NA, NA), ClinVar = c(NA, NA),
                  Prediction = c("Neutral", NA), Score = c(-0.061, NA),
                  c. = c("c.5284A>G,c.5347A>G","c.864C>A"),
                  c.complement = c("c.5284T>C,c.5347T>C","c.864G>T"),
                  p. = c("p.I1762V,p.I1783V","p.N288K"))
filtered<-GRanges(seqnames = c("4","X"),
                  ranges = IRanges(start = c (106196951,15838366),
                                   end = c (106196951,15838366)),
                  SampleID = c("Sample2","Sample1"), Ref = c("A","C"),
                  Alt = c("G", "A"), Location = c("coding, coding", "coding"),
                  c. = c("5284, 5347", "864"), p. = c("1762, 1783", "288"),
                  AA_ref = c("I,I", "N"), AA\_alt = c("V,V", "K"),
                  Codon_ref = c("ATA,ATA","AAC"),
                  Codon_alt = c("GTA,GTA","AAA"),
                  Consequence = c("nonsynonymous,nonsynonymous","nonsynonymous"),
                  Gene = c("TET2,TET2","ZRSR2"),
                  GeneID = c("54790,54790","8233"),
                  TranscriptID = c("18308,18309","75467"),
                  GATK = c(NA, 1), VarScan = c(1, NA)final<-finalFiltration("", frequency_calls = filtered,
                       database_calls = databases, combined_calls = combined,
                       damaging_safe = -3, tolerated_safe = -1.5,
                       overlapTools = c("VarScan"), bq_diff = 20, vaf = 0.001)
```
<span id="page-21-1"></span>normalize *Normalize calls*

#### Description

appreci8R combines and filters the output of different variant calling tools according to the 'appreci8' algorithm. In the 2nd analysis step, all calls are normalized with respect to reporting indels, MNVs, reporting of several alternate alleles and reporting of complex indels. A GRanges object with all normalized calls is returned.

#### normalize 23

# Usage

```
normalize(output_folder, caller_name, target_calls, caller_indels_pm,
          caller_mnvs)
```
#### Arguments

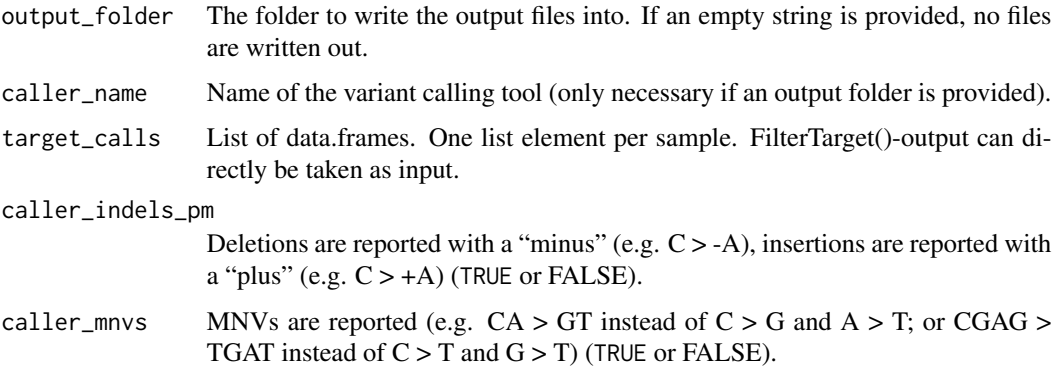

#### Details

The function normalize covers two to four normalization steps:

1) Check alternative bases: Calls containing a "comma" are split up. A call like C > A,G is converted to  $C > A$  and an additional  $C > G$  call. This enables evaluation of the output of different callers while caller1 reports  $C > A$ , G, caller2 only reports  $C > A$  and caller3 only reports  $C > G$ . This normalization step is always performed.

2) Find string differences: Calls are checked for un-mutated bases. The smallest option of reporting a variant at the left-most position is chosen. For example, CAAAC > CAAC is converted to CA > C. This normalization step is always performed.

3) Convert indels: If deletions are reported with a "minus" and insertions are reported with a "plus", these are converted. An deletion like  $C > -G$  is converted to  $CG > C$ , while an insertion like  $C > +G$ is converted to C > CG. This normalization step is only performed if caller\_indels\_pm is TRUE.

4) Convert MNVs: If MNVs are reported, these are converted. This enables evaluation of the output of different callers if not all callers report all mutations being part of an MNV. A call like CA > GT is split up to a  $C > G$  and an  $A > T$  variant. But also a call like CGAG  $> TGAT$  is split up to  $C >$ T and  $G > T$  ( $G > G$  and  $A > A$  are not reported as they do not pass the normalization step "Find" string differences"). This normalization step is only performed if caller\_mnvs is TRUE.

# Value

A GRanges object is returned (metadata columns: SampleID, Ref, Alt).

If an output folder is provided, the output is saved as <caller\_name>.normalized.txt.

# Author(s)

Sarah Sandmann <sarah.sandmann@uni-muenster.de>

# <span id="page-23-0"></span>See Also

[appreci8R](#page-1-1), [appreci8Rshiny](#page-5-1), [filterTarget](#page-13-1), [annotate](#page-3-1), [combineOutput](#page-7-1), [evaluateCovAndBQ](#page-11-1), [determineCharacteristics](#page-9-1), [finalFiltration](#page-15-1)

# Examples

```
sample1<-data.frame(SampleID = c("Sample1","Sample1","Sample1"),
                    Chr = c("2", "17", "X"),
                    Pos = c(25469502,7579472,15838366),
                    Ref = c("CAG", "G", "C"),
                    Alt = c("TAT", "C", "T, A")sample2<-data.frame(SampleID = c("Sample2","Sample2","Sample2","sample2"),
                    Chr = c("4","12","12","21"),
                    Pos = c(106196951,12046289,12046341,36164405),
                    Ref = c("A","C","A","GGG"),
                    Alt = c("G","+AAAG","G","TGG"))
input<-list(sample1, sample2)
```
normalized<-normalize("", "", input, TRUE, TRUE)

# <span id="page-24-0"></span>Index

∗ package appreci8R-package, [2](#page-1-0) annotate, *[3](#page-2-0)*, [4,](#page-3-0) *[8,](#page-7-0) [9](#page-8-0)*, *[11](#page-10-0)*, *[13](#page-12-0)*, *[15](#page-14-0)*, *[21](#page-20-0)*, *[24](#page-23-0)* appreci8 *(*appreci8R-package*)*, [2](#page-1-0) appreci8R, *[5](#page-4-0)*, *[8,](#page-7-0) [9](#page-8-0)*, *[11](#page-10-0)*, *[13](#page-12-0)*, *[15](#page-14-0)*, *[21](#page-20-0)*, *[24](#page-23-0)* appreci8R *(*appreci8R-package*)*, [2](#page-1-0) appreci8R-package, [2](#page-1-0) appreci8Rshiny, *[3](#page-2-0)*, *[5](#page-4-0)*, [6,](#page-5-0) *[9](#page-8-0)*, *[11](#page-10-0)*, *[13](#page-12-0)*, *[15](#page-14-0)*, *[21](#page-20-0)*, *[24](#page-23-0)* combineOutput, *[3](#page-2-0)*, *[5](#page-4-0)*, *[8](#page-7-0)*, [8,](#page-7-0) *[11](#page-10-0)*, *[13](#page-12-0)*, *[15](#page-14-0)*, *[21](#page-20-0)*, *[24](#page-23-0)* determineCharaceristics, [10](#page-9-0) determineCharacteristics, *[3](#page-2-0)*, *[5](#page-4-0)*, *[8,](#page-7-0) [9](#page-8-0)*, *[13](#page-12-0)*, *[15](#page-14-0)*, *[21](#page-20-0)*, *[24](#page-23-0)* determineCharacteristics *(*determineCharaceristics*)*, [10](#page-9-0) evaluateCovAndBQ, *[3](#page-2-0)*, *[5](#page-4-0)*, *[8,](#page-7-0) [9](#page-8-0)*, *[11](#page-10-0)*, [12,](#page-11-0) *[15](#page-14-0)*, *[21](#page-20-0)*, *[24](#page-23-0)* filterTarget, *[3](#page-2-0)*, *[5](#page-4-0)*, *[8,](#page-7-0) [9](#page-8-0)*, *[11](#page-10-0)*, *[13](#page-12-0)*, [14,](#page-13-0) *[21](#page-20-0)*, *[24](#page-23-0)* finalFiltration, *[3](#page-2-0)*, *[5](#page-4-0)*, *[8,](#page-7-0) [9](#page-8-0)*, *[11](#page-10-0)*, *[13](#page-12-0)*, *[15](#page-14-0)*, [16,](#page-15-0) *[24](#page-23-0)* normalize, *[3](#page-2-0)*, *[5](#page-4-0)*, *[8,](#page-7-0) [9](#page-8-0)*, *[11](#page-10-0)*, *[13](#page-12-0)*, *[15](#page-14-0)*, *[21](#page-20-0)*, [22](#page-21-0)

Variant Filtration *(*appreci8R-package*)*, [2](#page-1-0)